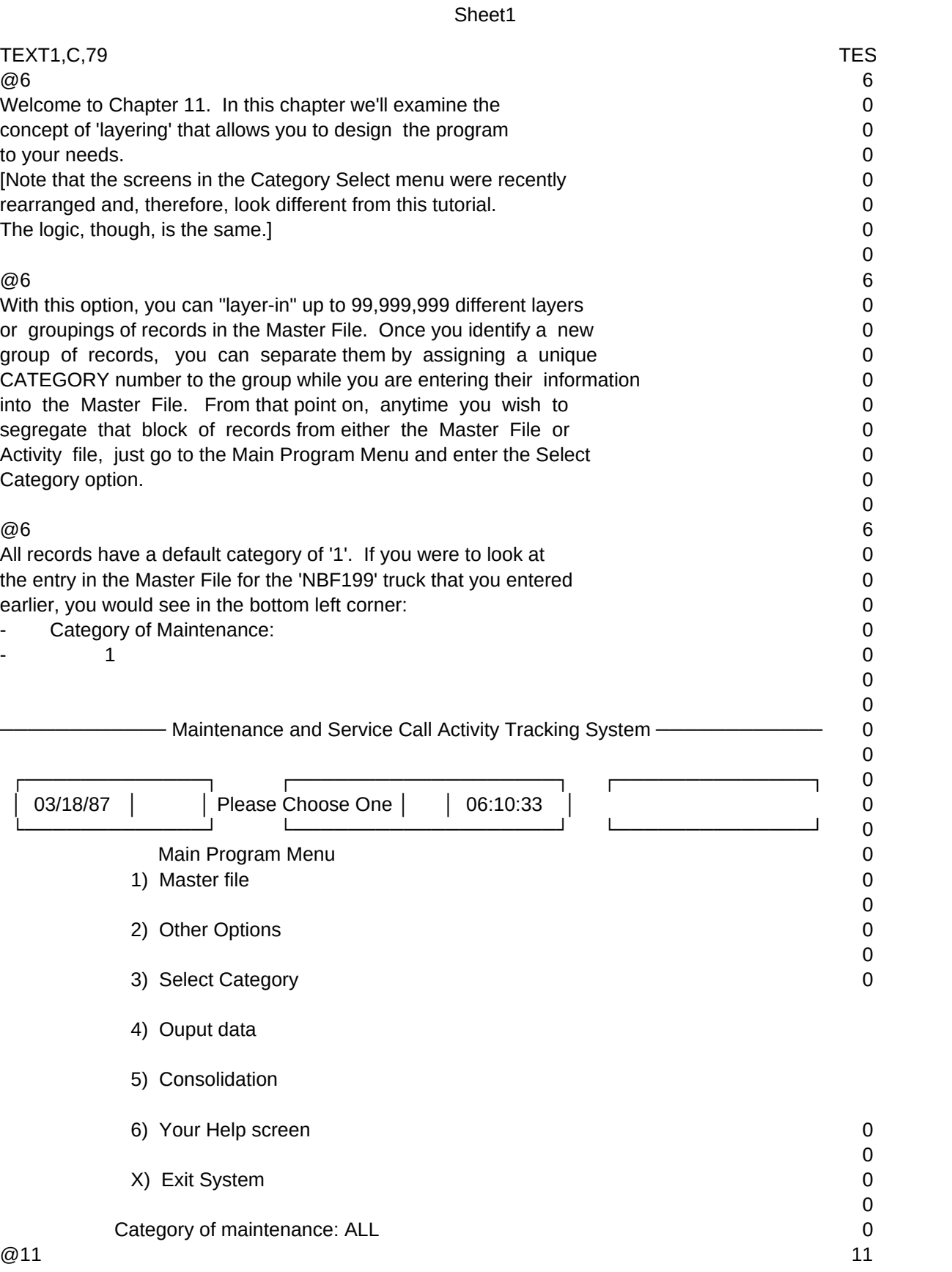

## Sheet1

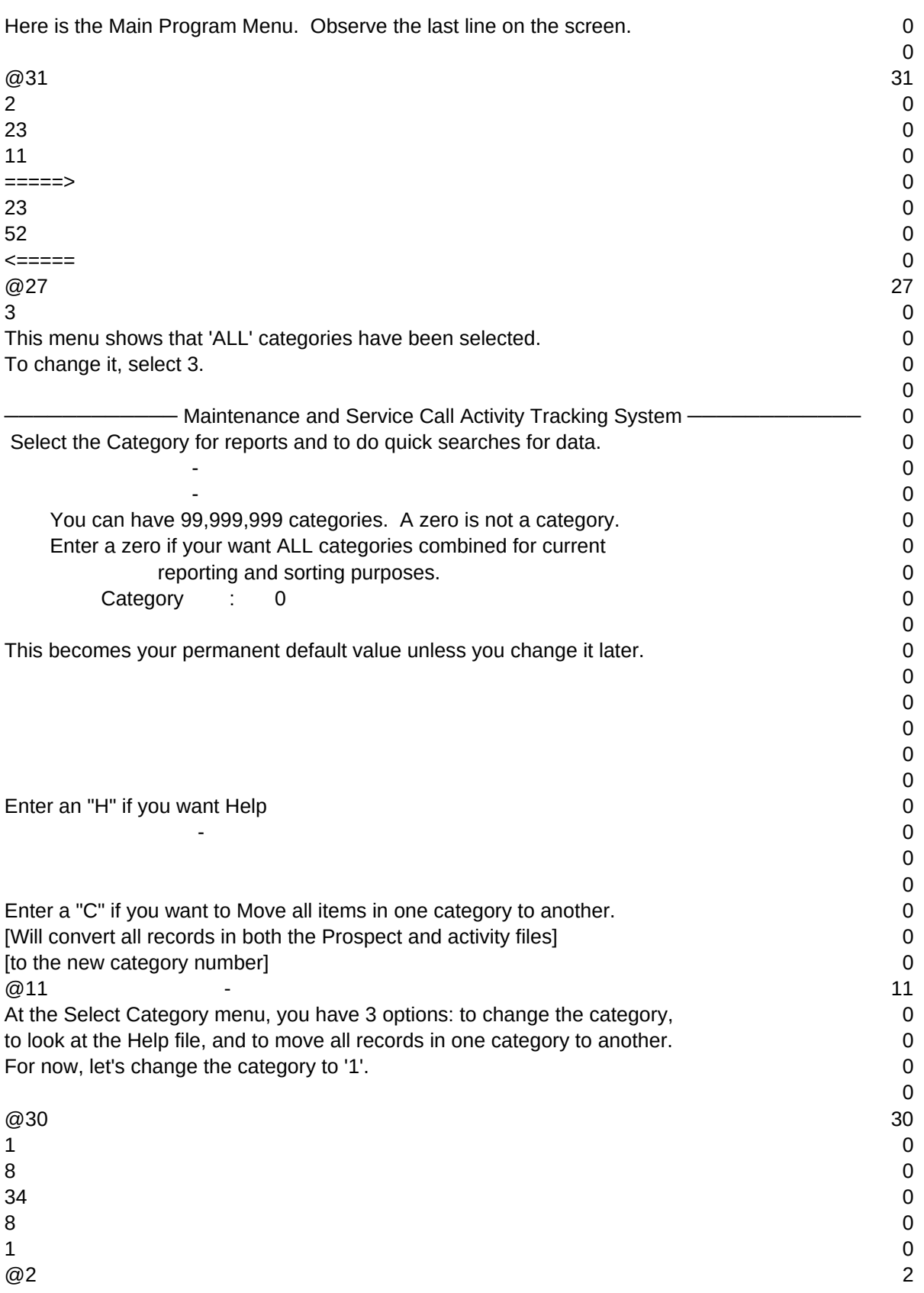

## Sheet1

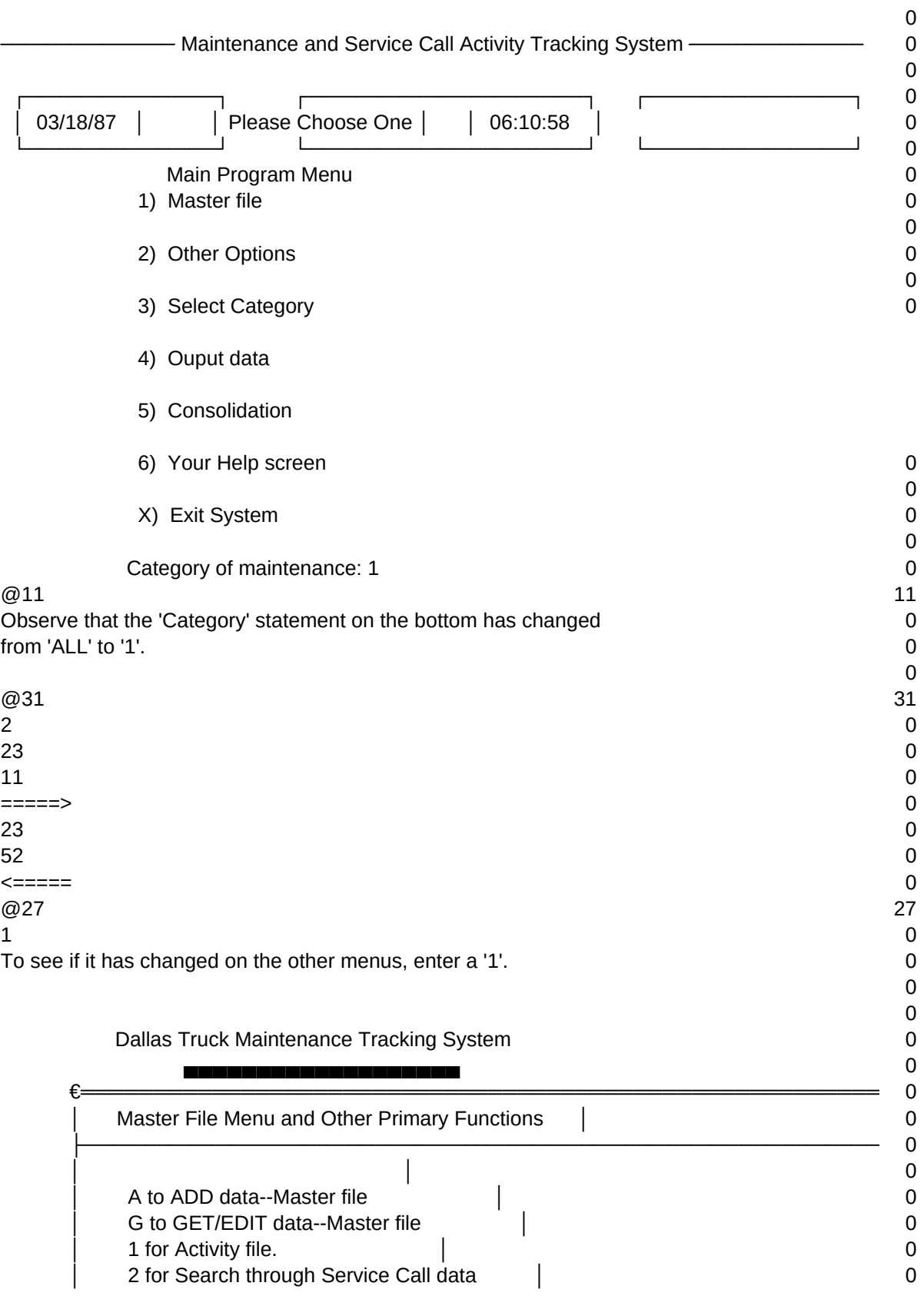

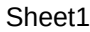

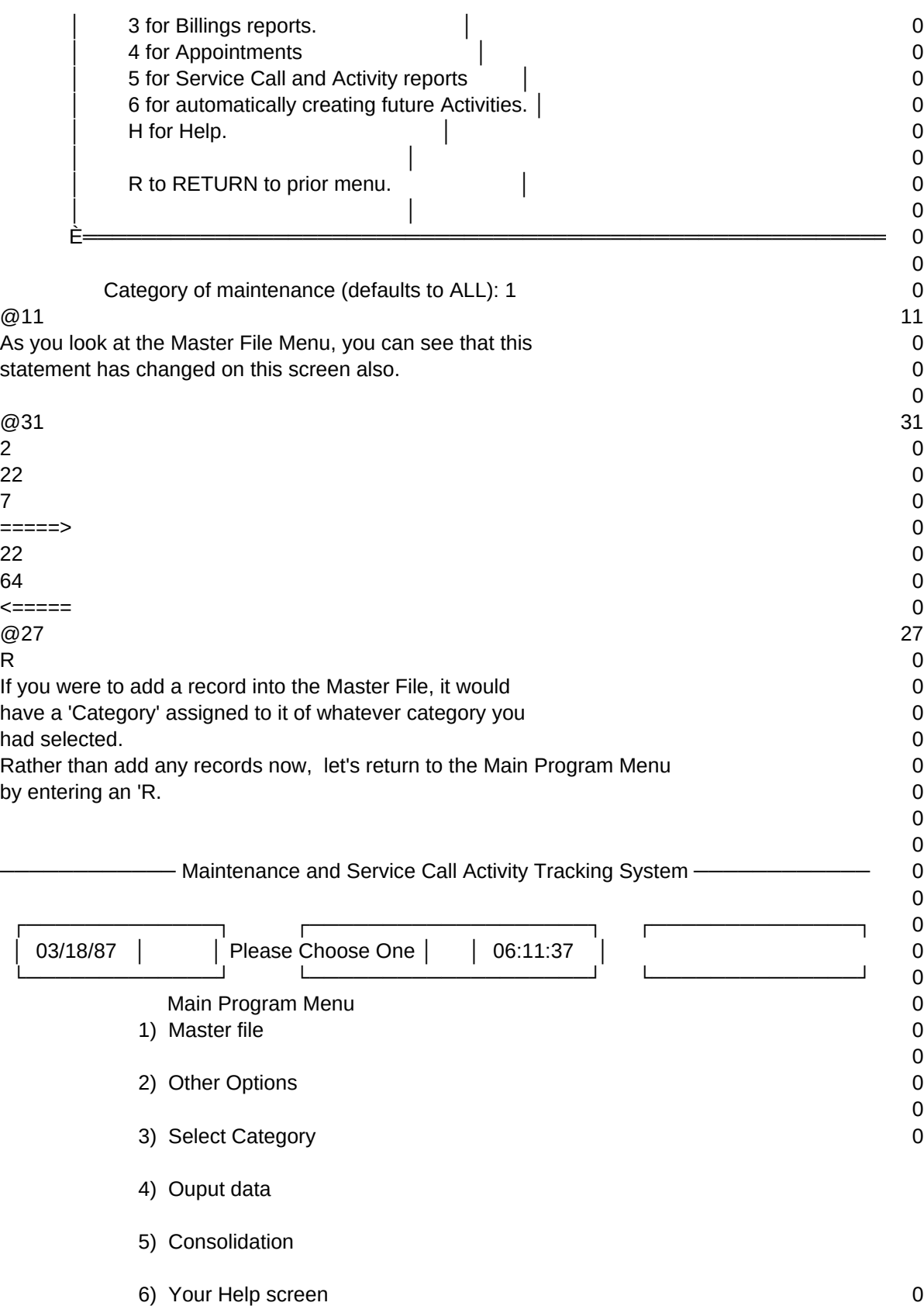

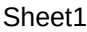

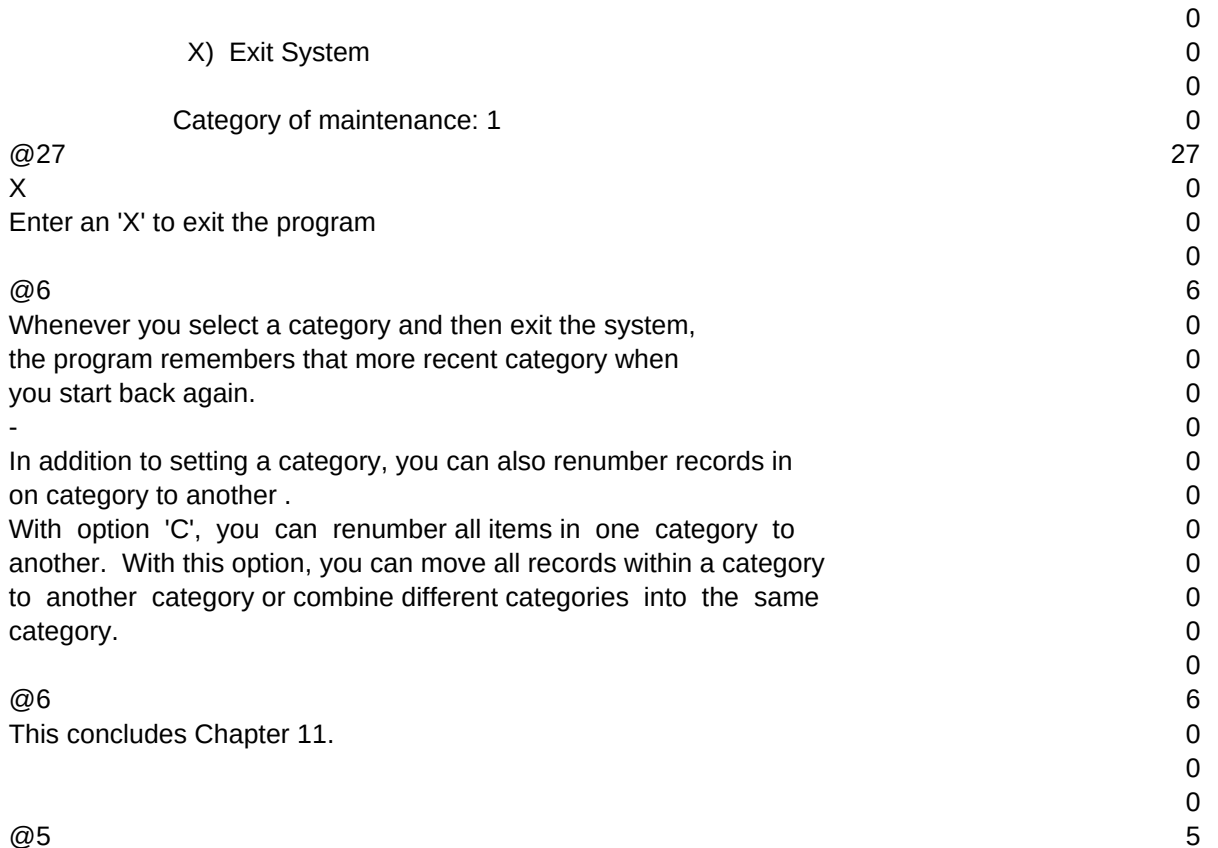

Sheet1

 $T1, N, 2, 0$